## **Feature Access - HASP**

On this page:

1 Overview 2 Helium Rough vs Pacor Client

## Overview

Helium Rough/Pacor Client system is using the HASP (Hardware Against Software Piracy) mechanism for protection from unauthorized access and controlling which features of the product are available.

To start Helium Rough/Pacor Client you need a physical USB HASP key plugged into your computer:

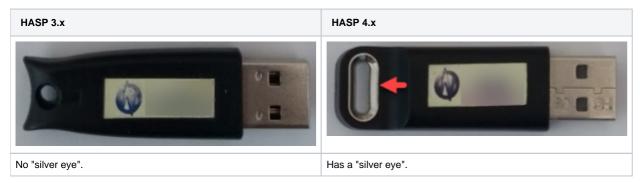

Besides the generic possibility to start Helium Rough/Pacor Client, the key defines which features will be available which includes:

- Visible in a user interface
- Active (you or the system can do something with it)

Actually, the entire Helium Rough/Pacor Client software is the list of features. Which of them will be available in your case is defined by your HASP key.

Note

You can check information about HASP keys on your computer at Sentinel Admin Control Center available at http://localhost:1947/\_int\_/devices.html

## Helium Rough vs Pacor Client

There are two main variants of HASP keys for Helium Rough/Pacor Client:

- Helium Rough is a bundled hardware+software solution for scanning rough (and polished) diamonds with advanced cavity and inclusion mapping and placing this information into the resulting 3D model. After the optional extension of inclusion information (in HIG) and solution allocation (in HP Carbon), a stone and its
- model can go back to Helium Rough for detecting the most profitable option of rough marking (software) and further intelligent laser marking (hardware) of sawing planes.
- Pacor Client is a Helium Rough without hardware and related functions a software for planning allocation of rough diamond, detecting the most profitable option of rough marking. Pacor Client works without hardware with projects created by Helium Rough and IG scanners, MBox, and HP Carbon.

So, one installation file with two different HASP keys describe above will allow you to get either Helium Rough (will require the corresponding hardware) or Pacor Client.

nation (in HIG) and solution allocation (in HP Carbon), a stone and its um Rough and IG scanners, MBox, and HP Carbon.